## **Reviewing File Properties**

## **To review the properties for a file:**

- 1. List the files in a database, as described in *Listing Database Files*.
- 2. Select the name of a file in the table of files.

The properties for the file appears in detail-view. Please note that, depending on the file type, not all properties listed in the following table may be displayed:

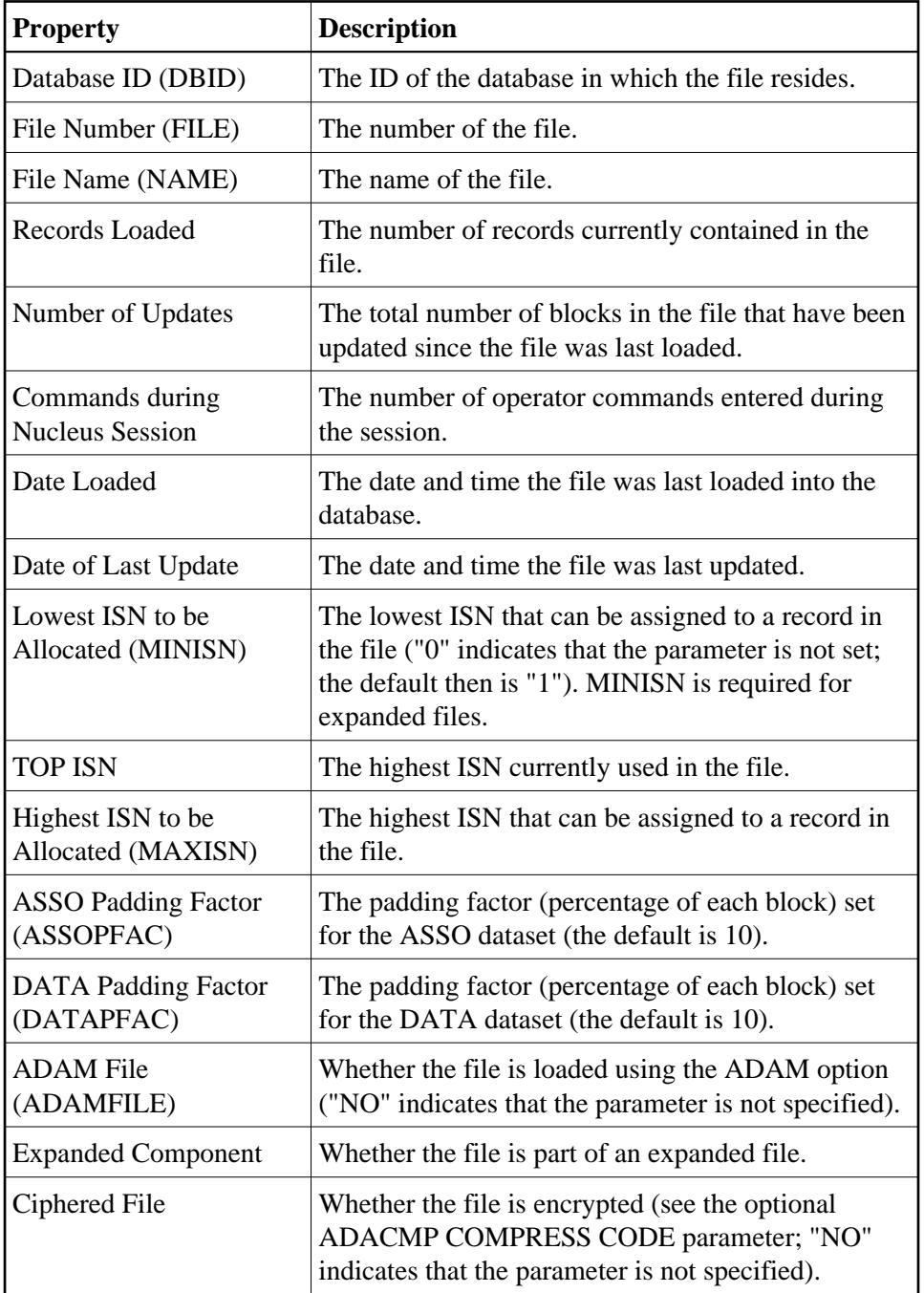

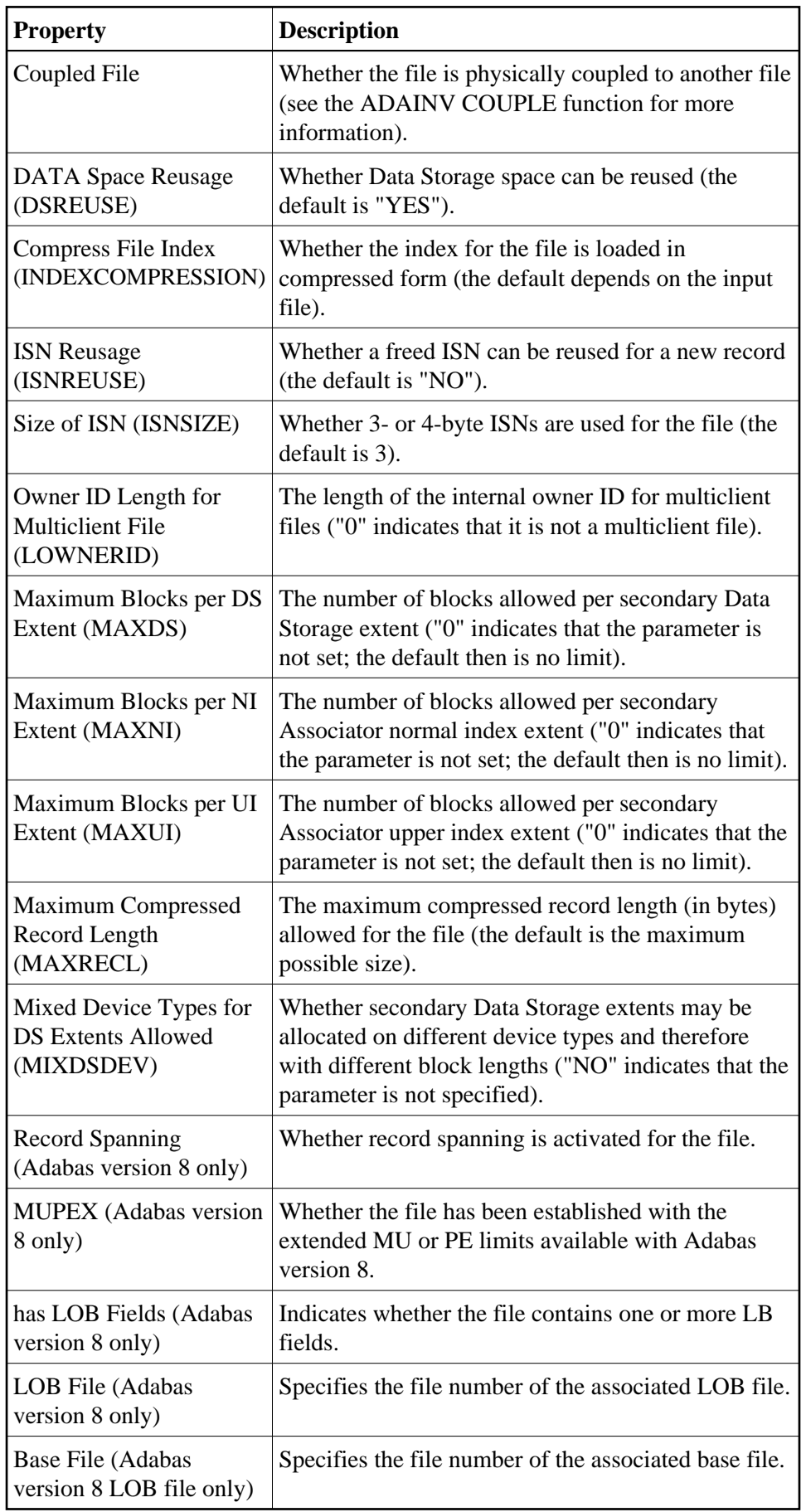

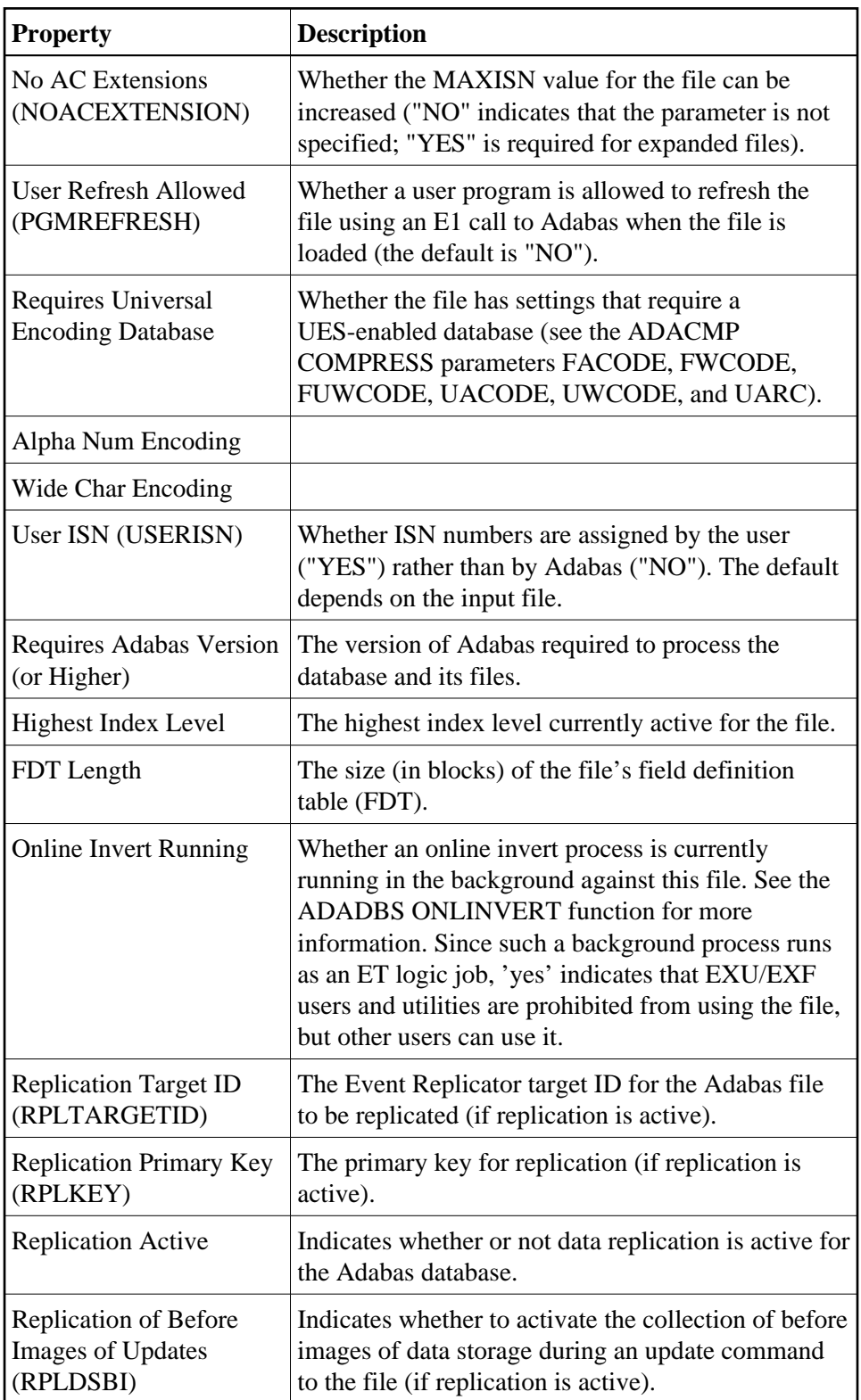